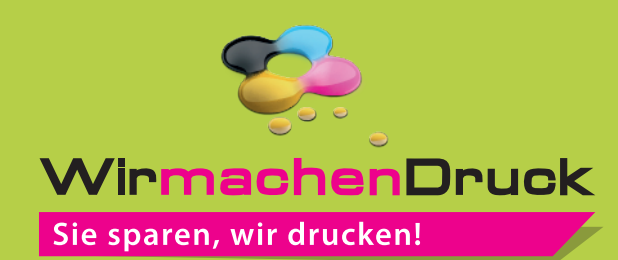

# Datenblatt

Promotion-Armband Größe L, 15 mm Bandbreite, 4/0-farbig

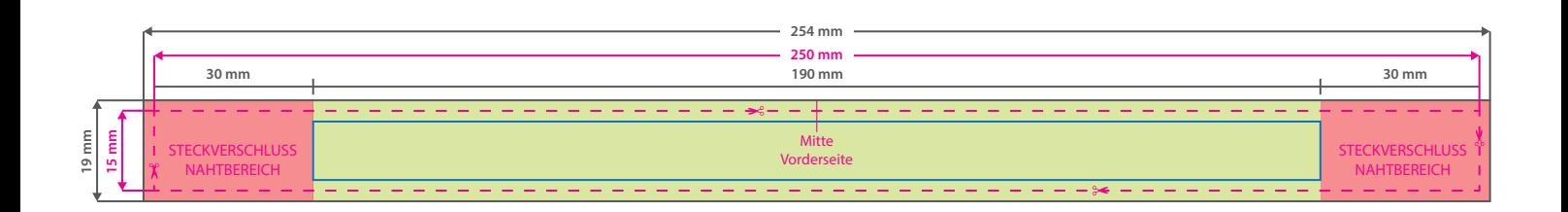

Der rote Bereich wird am Steckverschluss befestigt und zur Hälfte umgenäht, bitte hier nur Hintergrundgrafiken (Farbe, Foto etc) platzieren.

Der Umfang beim geschlossenen Armband beträgt ca. 21 cm.

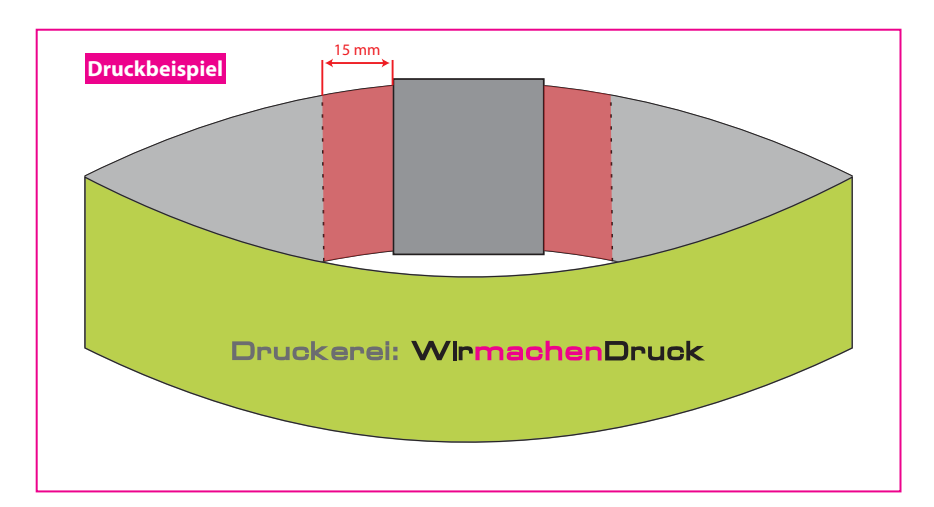

### **Datenformat: 254 x 19 mm**

Das Format, in dem Ihre Druckdaten angelegt sein sollten. In diesem Format enthalten sind: **2 mm Beschnitt.**

#### **Endformat: 250 x 15 mm**

п ٠ ٠

In diesem Format erhalten Sie Ihr fertiges Druckprodukt.

#### **Sicherheitsabstand: 2 mm** (auf allen Seiten)

Dieser wird vom Endformat aus gemessen und verhindert unerwünschten Anschnitt Ihrer Texte und Informationen während der Produktion.

## 5 Tipps zur fehlerfreien Gestaltung Ihrer Druckdaten

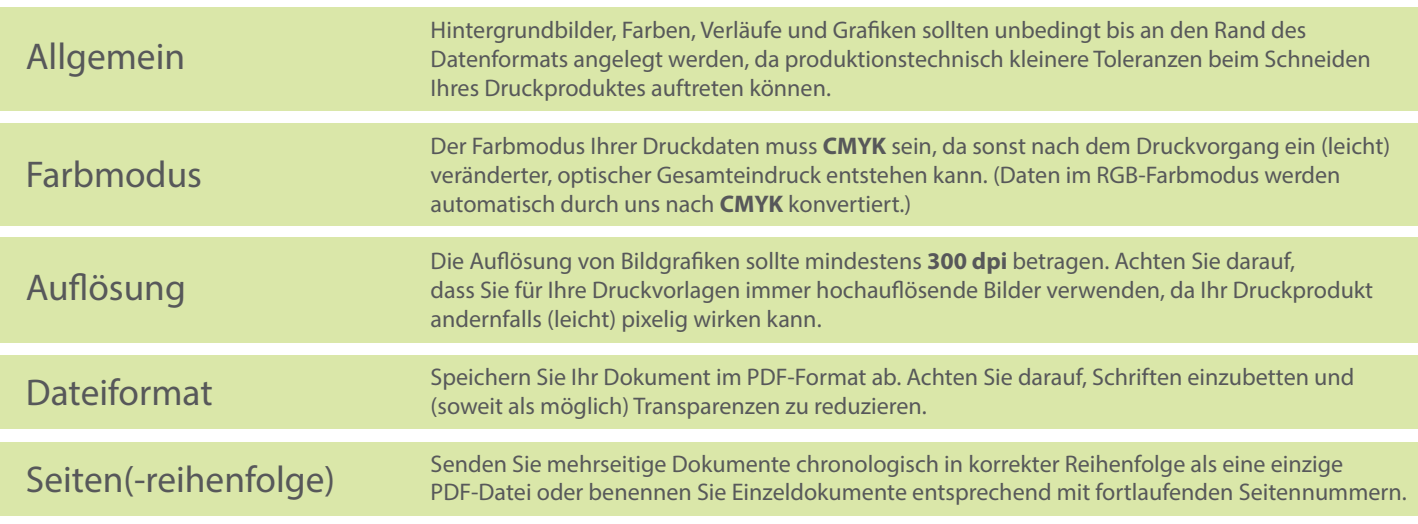